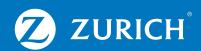

# Supplemental Gap Medical Insurance Claims Process

Administered by MWG Administrators

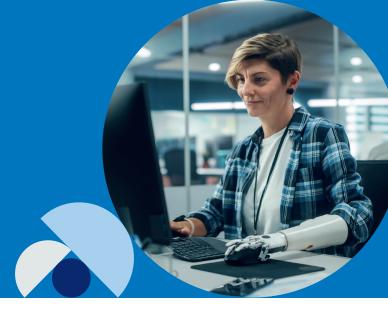

After enrollment, each enrollee will receive an ID card for the Supplemental Gap Medical Insurance, along with instructions for registering on the my.mwadmin.com portal, where they can access their claim data.

#### **Claims Process**

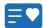

Insured gives provider their major medical and Supplemental Gap Medical Insurance ID cards at the time of service.

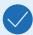

#### Provider files the claim - Yes

- Claim is filed by the provider under the insured's major medical insurance. Once the major medical carrier processes the claim and sends the provider an explanation of benefits (EOB), the provider will then file the claim for the Zurich Supplemental Gap Medical Insurance by submitting the itemized bill and the major medical EOB to MWG Administrators.
- If the major medical carrier's EOB/payment information does not accompany the claim, MWG Administrators will request the necessary information from the insured and notify the provider.

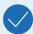

### Provider files the claim - No

- An insured may file a claim online through the claims portal or they may send it by mail. Provider will still be paid for all assigned claims.
- 2. Notification of any missing documents will be sent to the insured and to the provider (if assigned). Any missing documents may be submitted through the member portal or by mail.

#### **Claims Payment**

- 1. For all claims with an assignment of benefits, eligible payments will be made to the provider upon receipt of all required documents, unless proof of payment has been received.
- 2. If proof of payment has been received or for claims submitted without an assignment of benefits, the payment will be made to the insured.

#### Required documentation

To consider a claim, we must have:

- 1) Itemized bill which includes:
  - a) Diagnosis code
  - b) Procedure code
  - c) Date of service
  - d) Provider tax ID number
- 2) Major medical EOB that shows the amounts applied to the deductible or coinsurance.

## **Submit Claims to:**

Zurich American Insurance Company c/o MWG Administrators P.O. Box 21203 Eagan, MN 55121 Phone: 1-888-518-6500

Electronic filing
Healthcare EDI Payor ID# 36423

Member/Employee portal my.mwadmin.com

The balance due statement typically received by the patient is not considered an itemized bill and may not be sufficient to pay a claim.

MWG Administrators is not a subsidiary or affiliate of Zurich and use of MWG Administrators products and services are independent of, and not included within, the Zurich policies or any other Zurich product or service. Zurich expressly disclaims any and all damages and other costs that may arise related to the use of or reliance upon the products, services, representations or warranties made by or on behalf of MWG Administrators.

This is intended as a general description of certain type of insurance available to qualified customers, provided solely for informational purposes. Insurance coverages underwritten by Zurich American Insurance Company, a New York domiciled company with its principal place of business at 1299 Zurich Way, Schaumburg, IL 60196 (NAIC # 16535). The terms and conditions of the policy described in this brief summary are governed by the individual policy document that contains the complete terms. In the event of any discrepancy between the information in this brief summary and the policy, the policy document shall govern.

©2024 Zurich American Insurance Company

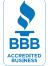

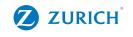